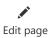

1. Basic Commands (11.11%)

## **Learning Targets**

1.1 I can use the following commands with Tracey the Turtle: forward, backward, right, left, penup, pendown and turning at various angles.

| Learning Target | Descriptor  | Definition                                                                                                    |
|-----------------|-------------|----------------------------------------------------------------------------------------------------|
| 4               | Proficient  | I can use the following commands with Tracey the Turtle: forward, backward, right, left, penup, pendown and turning at various angles. |
| 3               | Developing  | I can use the following commands with Tracey the Turtle: forward, backward, right, left, penup, and pendown                            |
| 2               | Basic       | I can use the forward, backward and penup/pendown command with Tracey the Turtle.                                                      |
| 1               | Minimal     | I can use the forward and backward command with Tracey the Turtle.                                                                     |
| 0               | No Evidence | No evidence shown.                                                                                                    |

## 2. For Loops (11.11%)

## **Learning Targets**

2.1 I can determine when to use a for loop in a Tracy the Turtle program and create it with proper counting values.

| Learning Target | Descriptor  | Definition                                                                                                    |
|-----------------|-------------|----------------------------------------------------------------------------------------------------|
| 4               | Proficient  | I can determine when to use a for loop in a Tracy the Turtle program and create it with proper counting values.                      |
| 3               | Developing  | I can determine when to use a for loop in a Tracy the Turtle program and create it with proper counting values, with minimal errors. |
| 2               | Basic       | I can determine when a for loop would be beneficial in writing a program through pseudo code.                                        |
| 1               | Minimal     | I can use a for loop in a program when instructed to.                                                                                |
| 0               | No Evidence | No evidence shown.                                                                                                    |

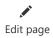

3. Artistic Effects (11.12%)

#### **Learning Targets**

3.1 I can incorporate artistic effect in any code using Tracy the Turtle. I can use Tracy commands to incorporate multiple colors, fill in blank spaces, and clear spaces.

| Learning Target | Descriptor  | Definition                                                                                                    |
|-----------------|-------------|----------------------------------------------------------------------------------------------------|
| 4               | Proficient  | I can incorporate artistic effect in any code using Tracy the Turtle. I can use Tracy commands to incorporate multiple colors, fill in blank spaces, and clear spaces. |
| 3               | Developing  | I can incorporate artistic effect in any code using Tracy the Turtle. I can use Tracy commands to incorporate multiple colors, fill in blank spaces, or clear spaces.  |
| 2               | Basic       | I can incorporate artistic effect in any code using Tracy the Turtle. I can use Tracy commands to incorporate multiple colors.                                         |
| 1               | Minimal     | I can write a pseudo code that incorporates color change but doesn't run.                                                                                              |
| 0               | No Evidence | No evidence shown.                                                                                                    |

4. Top Down Design (11.11%)

#### **Learning Targets**

4.1 I can use a Top Down Design approach in Tracy the Turtle to create a code using Functions and For Loops.

| Learning Target | Descriptor  | Definition                                                                                                    |
|-----------------|-------------|----------------------------------------------------------------------------------------------------|
| 4               | Proficient  | I can use a Top Down Design approach in Tracy the Turtle to create a code using Functions and For Loops.                    |
| 3               | Developing  | I can use a Top Down Design approach in Tracy the Turtle to create a code using Functions and For Loops with minimal error. |
| 2               | Basic       | I can use a Top Down Design approach in Tracy the Turtle to create a code using Functions or For Loops.                     |
| 1               | Minimal     | I can write a pseudo code using Top Down Design that doesn't run due to minimal errors.                                     |
| 0               | No Evidence | No evidence shown.                                                                                                    |

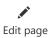

5. Functions (11.11%)

#### **Learning Targets**

5.1 I can demonstrate mastery of functions by using multiple functions in Tracy the Turtle to create a code.

| Learning Target | Descriptor  | Definition                                                                                               |
|-----------------|-------------|----------------------------------------------------------------------------------------------------|
| 4               | Proficient  | I can demonstrate mastery of functions by using multiple functions in Tracy the Turtle to create a code. |
| 3               | Developing  | I can use multiple functions in Tracy the Turtle to create a code, with minor errors.                    |
| 2               | Basic       | I can use a single function in Tracy the Turtle to create a code.                                        |
| 1               | Minimal     | I can create a function in Tracy the turtle.                                                             |
| 0               | No Evidence | No evidence shown.                                                                                       |

6. Variables and User Input (11.11%)

## **Learning Targets**

6.1 I can use both variables and user input of all types (str, int, float) to write a code in Tracy the Turtle.

| Learning Target | Descriptor  | Definition                                                                                                  |
|-----------------|-------------|----------------------------------------------------------------------------------------------------|
| 4               | Proficient  | I can use both variables and user input of all types (str, int, float) to write a code in Tracy the Turtle. |
| 3               | Developing  | I can use both variables and user input using the str type to write a code in Tracy the Turtle.             |
| 2               | Basic       | I can incorporate variables in my code.                                                                     |
| 1               | Minimal     | I can incorporate user input in my code.                                                                    |
| 0               | No Evidence | No evidence shown.                                                                                          |

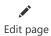

7. If/Else Statements (11.11%)

#### **Learning Targets**

7.1 I can use if/else statements to write a program in Tracy the Turtle.

| Learning Target | Descriptor  | Definition                                                                             |
|-----------------|-------------|----------------------------------------------------------------------------------------|
| 4               | Proficient  | I can use if/else statements to write a program in Tracy the Turtle.                   |
| 3               | Developing  | I can use if/else statements to write a program in Tracy the Turtle with minor errors. |
| 2               | Basic       | I can use if statements to write a program in Tracy the Turtle.                        |
| 1               | Minimal     | I can use if statements to write a pseudo code in Tracy the Turtle.                    |
| 0               | No Evidence | No evidence shown.                                                                     |

# 8. While Loops (11.11%)

## **Learning Targets**

8.1 I can properly use and end a while loop to write a program.

| Learning Target | Descriptor  | Definition                                                                    |
|-----------------|-------------|-------------------------------------------------------------------------------|
| 4               | Proficient  | I can properly use and end a while loop to write a program.                   |
| 3               | Developing  | I can properly use and end a while loop to write a program with minor errors. |
| 2               | Basic       | I can write a while loop in a psuedo code.                                    |
| 1               | Minimal     | I can write a while loop into a code with an infinite loop.                   |
| 0               | No Evidence | No evidence shown.                                                            |

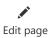

9. Advanced Programming (11.11%)

## **Learning Targets**

9.1 I can write an advanced program in Tracy the Turtle that incorporates all previous topics and intertwines them.

| Learning Target | Descriptor  | Definition                                                                                                    |
|-----------------|-------------|----------------------------------------------------------------------------------------------------|
| 4               | Proficient  | I can write an advanced program in Tracy the Turtle that incorporates all previous topics and intertwines them.                    |
| 3               | Developing  | I can write an advanced program in Tracy the Turtle that incorporates all previous topics and intertwines them, with minor errors. |
| 2               | Basic       | I can write an basic program in Tracy the Turtle that incorporates all previous topics and intertwines them.                       |
| 1               | Minimal     | I can write an basic program in Tracy the Turtle that incorporates all previous topics and intertwines them, but does not run.     |
| 0               | No Evidence | No evidence shown.                                                                                                    |

Submitted on 7/6/2021 by